## **About Us**

**Preparing students for vital careers of the future**

*"MiSTEM empowers educators to connect classrooms to careers through community partnerships. Working together, we will create a vibrant STEM ecosystem that ultimately leads to more engaged students and a stronger Michigan workforce."* Megan Schrauben Executive Director, MiSTEM Network

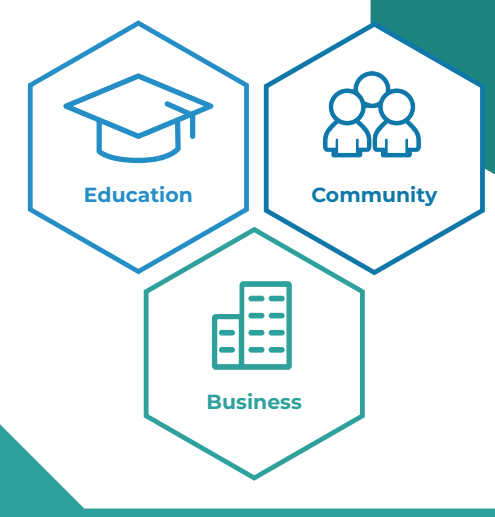

The Michigan MiSTEM Network and Advisory Council are working to build a robust STEM culture in Michigan that is focused on providing STEM learning experiences that move forward workforce talent development and significantly contribute to the vibrancy and vitality of Michigan communities. By collaborating, educators and community partners can create real-world experiences and training for students and fill the jobs Michigan needs to succeed in the 21st century.

**Business & Education Partnership Guide**

**COMISTEM** 

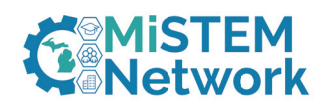

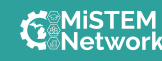

These materials were developed under a grant by the Michigan Department of Education.

**Businesses and schools benefit from STEM education partnerships**

## **Benefits for Business**

- $\rightarrow$  Increase brand recognition in your community
- $\rightarrow$  Build your talent pipeline by fostering career awareness, exploration and preparation
- $\rightarrow$  Build 21st Century skills like critical thinking, problem solving, digital literacy, collaboration, flexibility, and creativity
- $\rightarrow$  Return on retention (ROR): Employees who volunteer are more satisfied and committed to their community and their job
- $\rightarrow$  Return on inspiration: Volunteering can inspire and motivate employees

## **Benefits for Schools and Students**

- $\rightarrow$  Students apply STEM knowledge to the real world through authentic and relevant experiences using problem-, place- and project-based (3P) learning
- $\rightarrow$  Establish mentorship and support in STEM education
- $\rightarrow$  Build awareness of careers in STEM, STEM Occupations and STEM related businesses in the community
- $\rightarrow$  Support development of students' STEM identity, especially those who have been historically excluded
- $\rightarrow$  Business/community partners contribute to student success by providing expertise and real-world application of STEM content
- $\rightarrow$  Increase diversity and cultural competency of the future workforce
- $\rightarrow$  Increase student achievement and engagement in STEM content areas

## **Dual Benefits**

- $\rightarrow$  Advance STEM learning by creating new educational experiences (business tours, job shadowing, etc.)
- $\rightarrow$  Create exposure and recognition of STEM professional careers available to Michigan students.
- $\rightarrow$  Contribute to the vitality of the community, the workforce and the economy

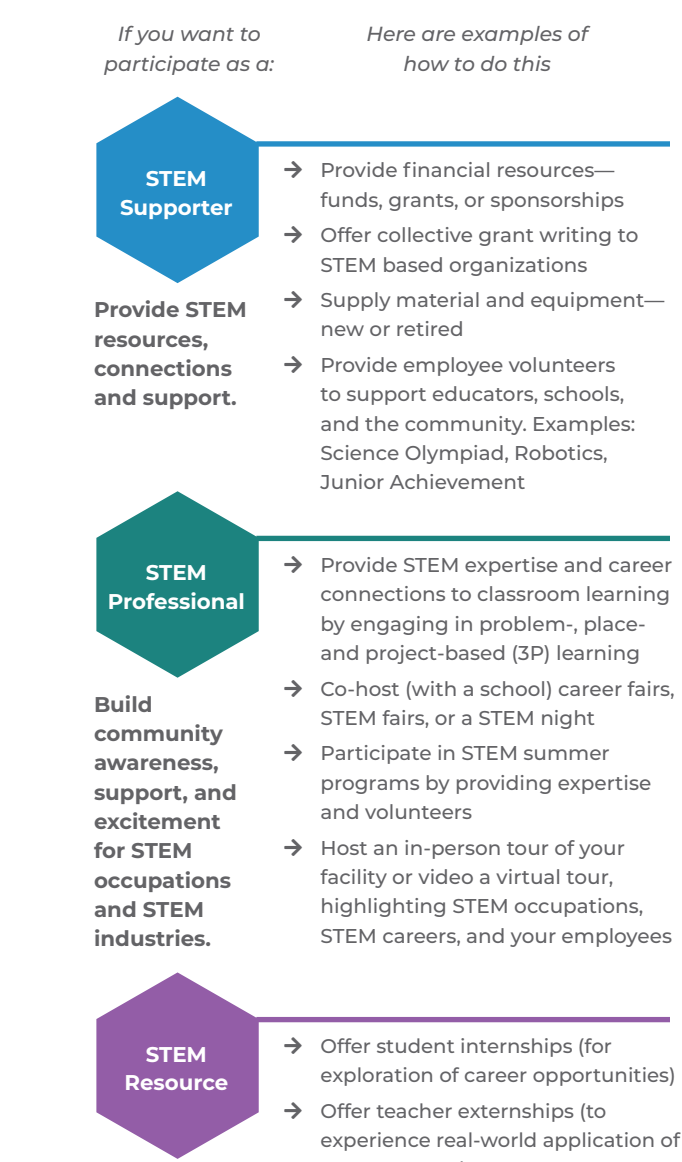

**Help students and educators connect STEM skills to STEM careers**

- STEM content)
- $\rightarrow$  Provide mentorship quidance for future courses and careers
- **knowledge and →** Provide expertise for professional development of teachers and administrators
	- $\rightarrow$  Offer job shadow opportunities
	- $\rightarrow$  Host or present at local MiSTEM summits and professional conferences